Zoom: How to join a Lesson

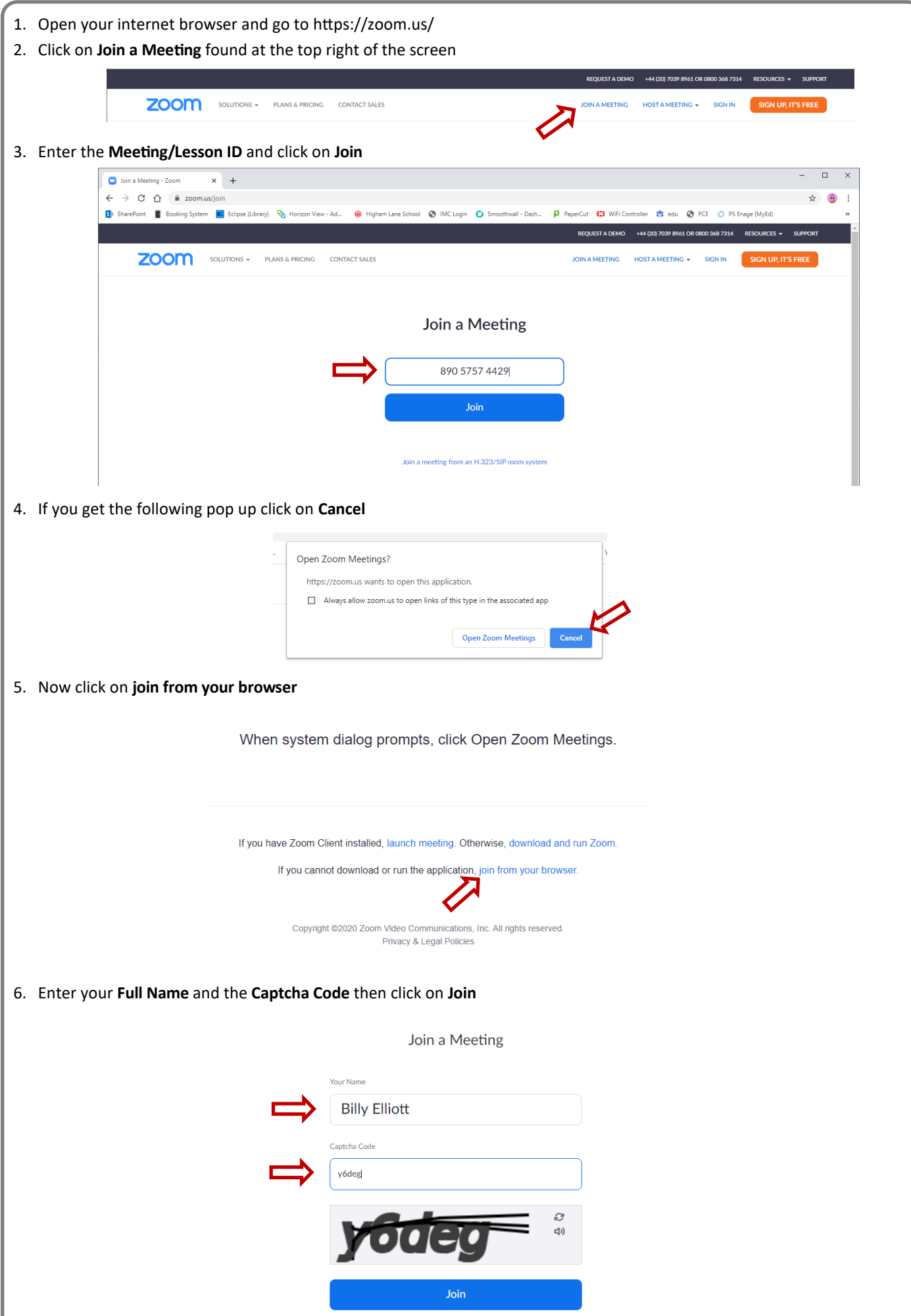

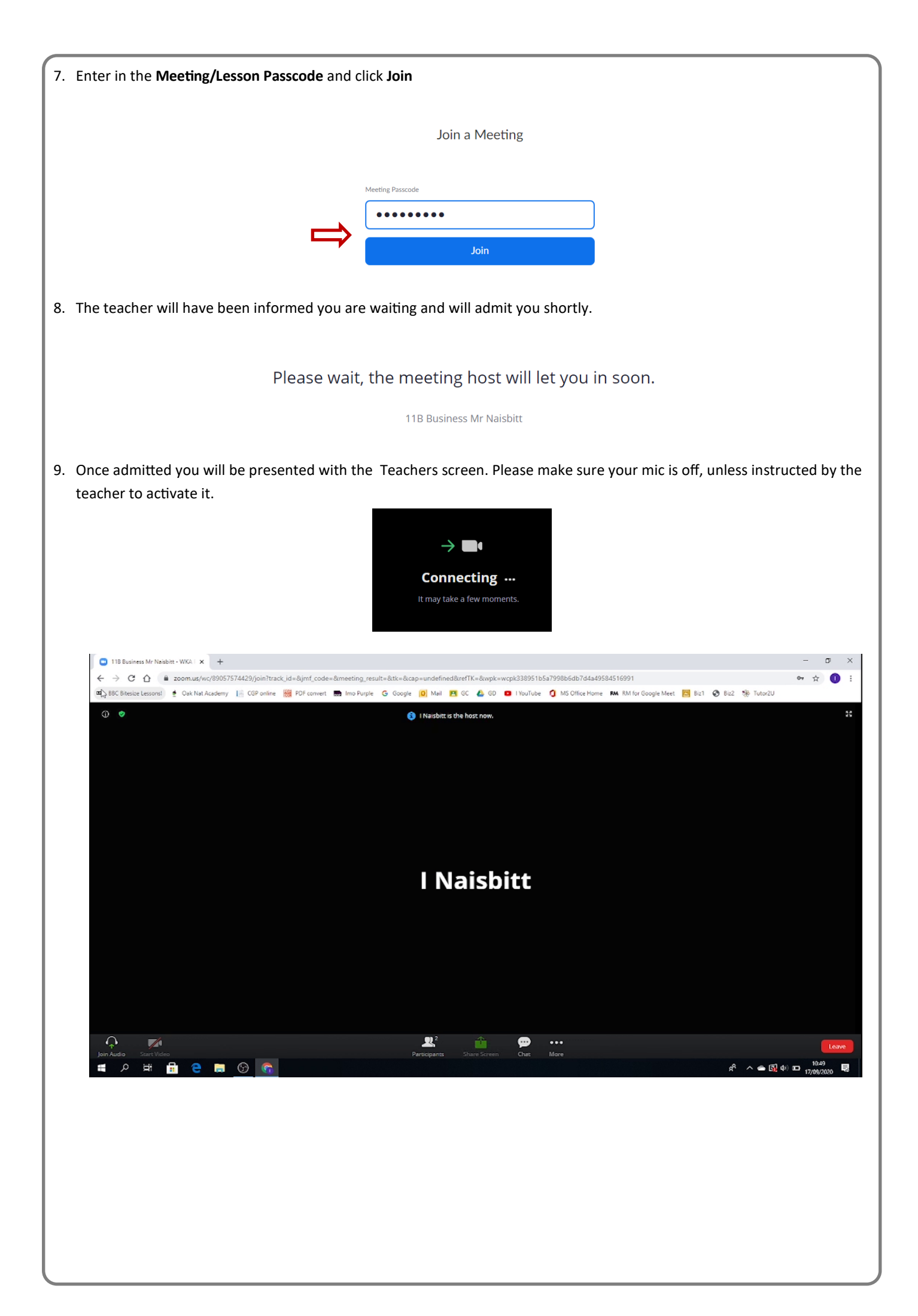